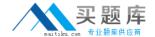

# **IBM**

# Exam A2040-918

Developing Portlets and Web Applications with IBM WebSphere Portlet Factory 7.0

Version: 6.0

[ Total Questions: 63 ]

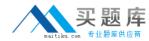

# **Question No: 1**

Anna has been testing a model and is concerned about the timecertain actions seem to be taking. Her development environment is a high-end system, and other portlets she has developed have not exhibited the kind of response time lag that she and her testers perceive. She suspects one of the data services builders is experiencing network latency, but is unsure where the real problem lies. What actions can she take to help isolate the performance issue?

- **A.** Add counters to the builder calls that are suspect.
- **B.** Consult the performance log, which is created by default with each model run.
- **C.** Enable system tracing in the run configuration tab to log the execution time for each action (page or method).
- **D.** Dedicate a larger Java HEAP\_SIZE to the main method associated with the model that is suspect.

**Answer: C** 

#### **Question No: 2**

Tim has a web application that accesses a database through a provider model containing SQL Call builders. He thinks there might be a performance problem with one or more of the database calls. How can he get WebSphere Portlet Factory to log detailed performance information about all aspects of the database access?

- **A.** He needs to use a SQL Override builder; this builder provides several fields that enable detailed logging of performance information for database access.
- **B.** He must enable DEBUG-level database performance tracing in the Log4J properties file and redeploy the WAR file.
- **C.** He must enable the Log Server Stats field in each SQL Call builder.
- **D.** No changes are required; WebSphere Portlet Factory automatically logs performance statistics for allexecuted actions, such as database access calls.

**Answer: C** 

# **Question No:3**

Pat wants to know how many web service calls are being made in a given time frame, how long on average each web service call is taking, and how many web service calls are failing. How can Pat obtain such performance information?

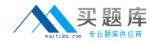

- **A.** That information is not yet available from the WebSphere Portlet Factory web service support, but the application can be built to log this information itself, if desired.
- **B.** WebSphere Portlet Factorylogs all requests, average latency and faults, in the deployed applications WEB-INF/logs/event.log file.
- **C.** WebSphere Portlet Factory logs web service requests, average latency and faults, in the deployed applications WEB-INF/logs/serverStats.txt log file.
- **D.** Enable this logging using the Performance field in the Web Service Call builder, and the information comes back with the web service call results to the consumer model.

**Answer: C** 

# **Question No: 4**

Jeffrey is reviewing the following section of a debugTracing.txt log.

\*-- TIME: [2009-03-12 05:45:32,273] --\*
Category: bowstreet.system.debugTracing

Priority: INFO

Thread: htto-8080-Processor25

Msg: Debug Tracing

Model: SampleApp\_Debug

Stack Trace:

0.46 Method: main.

\${Variables/varSampleApp} = null

46 96 .Page: appMainPage

\${Variables/varSampleApp} = Chicago

What can he infer from this part of the log?

- **A.** The main method took no time to execute.
- **B.** The appMainPage took 46 seconds to load.
- **C.** The varSampleApp variable changed during or after the appMainPage loaded.
- **D.** The varSampleApp variable was set to Chicago prior to the loading of the appMainPage.

**Answer: C** 

#### **Question No: 5**

The primary use for the WebSphere Portlet Factory server configuration is?

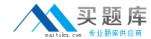

- **A.** To deliver your application to a production server.
- **B.** To deploy, run, and test yourapplication on a development server.
- C. To create a WAR file for manual deployment to a production or development server.
- **D.** To give your application access to APIs that are specific to the target server.

**Answer: B** 

# **Question No: 6**

Which of the following is the ideal development configuration for building and testing portlets?

- **A.** No publish is necessary. It all runs out of the project.
- **B.** Manually publish your portlet WAR file and let the designer discover its location.
- **C.** Publish your project two times, once to an application server, and once to a portal server for development and testing.
- **D.** Publish your application once to a portal server. WebSphere Portlet Factory development applications run stand-alone and as portlets with one configuration.

**Answer: D** 

### **Question No:7**

Gloria has developed a simple web application using WebSphere Portlet Factory. Because her company has not completed its deployment of WebSphere Portal, how can she deploy the application?

- **A.** She can deploy the application on any HTTPserver with WebSphere Factory core run times.
- **B.** She can run the application in an embedded test environment, but not deploy it to users.
- **C.** She can deploy the application as a WSRP application and consume it from another, non-portal environment.
- **D.** She can deploy the application as a stand-alone application on WebSphere Application Server, WebSphere Application Server Community Edition, or Tomcat for development testing.

Answer: D

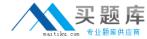

# **Question No:8**

Jorge wants to install WebSphere Portlet Factory Designeron his development workstation. Which best describes the choices he has for installation?

- **A.** WebSphere Portlet Factory Designer installs its own proprietary development environment.
- **B.** WebSphere Portlet Factory Designer cannot be installed into an existing Eclipse environment.
- **C.** WebSphere Portlet Factory Designer can only be installed into an existing Eclipse environment, so he must first download and install Eclipse.
- **D.** WebSphere Portlet Factory Designer can be installed with a new copy of Eclipse that is included with the product, installed into an existing Eclipse environment, or installed into an existing Rational Application Developer environment.

**Answer: D** 

#### **Question No:9**

Jerald has created a web application project and included the Tutorials and Samples Building Models feature set. Now after working with the project, he would like to extend his application to include data from a Microsoft Excel or IBM Lotus Symphony spreadsheet. What steps should he take to include this new data, which might changeover time?

- **A.** Convert the Excel or Lotus Symphony file to HTML and include it as a page in the project.
- **B.** Add a new imported file feature set using the right-click menu from the project.
- **C.** Export the data to a comma-separated value (CSV) format and import it into a supported native data source.
- **D.** Add the spreadsheet extension feature set by right-clicking the project and selecting WebSphere Portlet Factory/ Feature Info.

**Answer: D** 

# **Question No: 10**

Heather has been told that she needs to set the value of a WebSphere Portlet Factory configuration property to enable and disable or configure a particular feature. Where is the appropriate place for Heather to set such a property value?